# **Información general**

### Información general

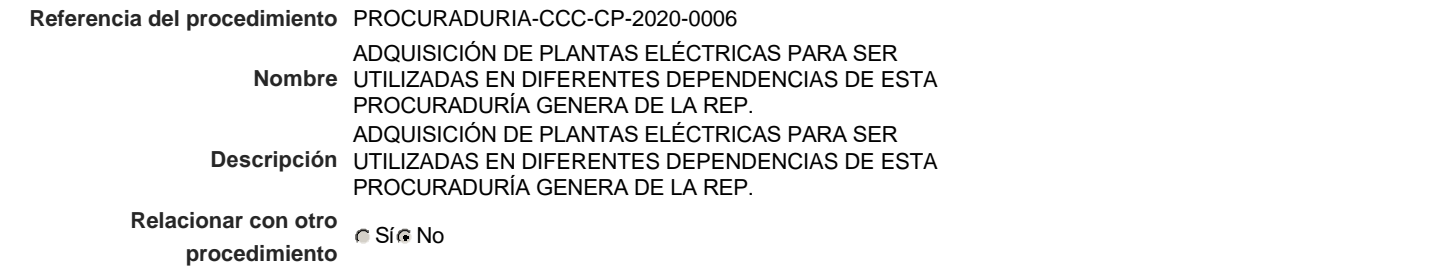

#### Información del contrato

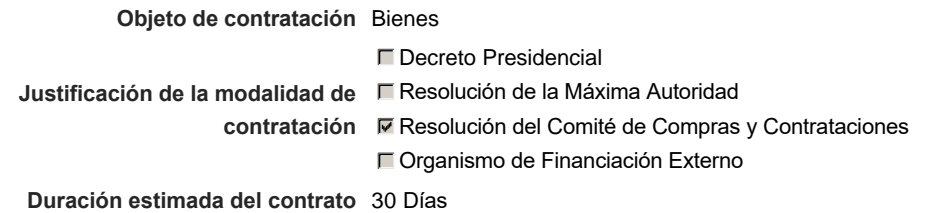

### Ubicación del Contrato

Utilizar la misma dirección de la Unidad de requisición

## Compra regional

¿Restringir la compra a proveedores ubicados cerca de la localización del contrato?

## Plan anual de compras (PACC)

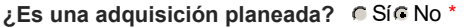

**¿Por qué no es una adquisición** N/P.

**planeada?**

# Configuración del equipo y del flujo de aprobación

*Configuración de Equipos y Flujos de Aprobación*

**Seleccione el equipo** CP / 18/2/2020 16:55 (UTC -4 horas)((UTC-04:00) Georgetown, La Paz, Manaus, San Juan)

### **Flujo de aprobación**

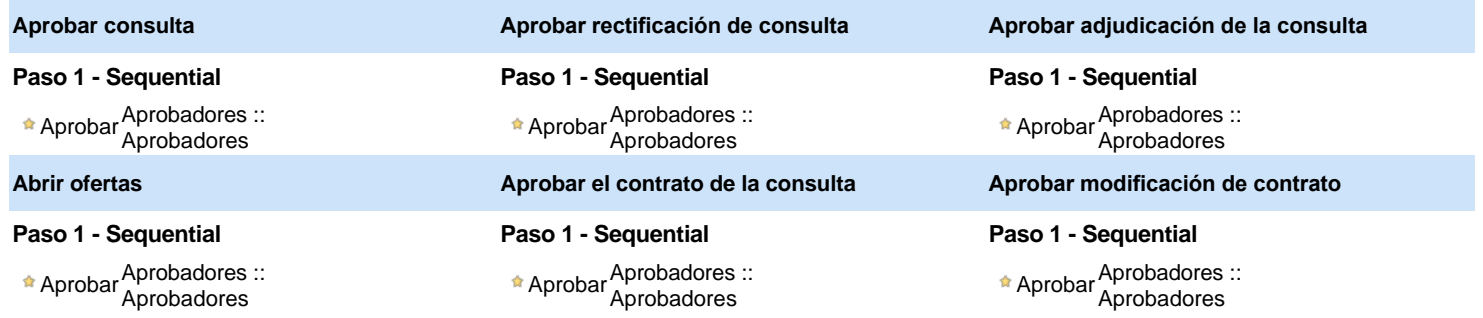

#### Documentos internos

No se han encontrado.

#### Configuración de la próxima fase

**¿El procedimiento tiene fase de borrador?** C SiG No

Un procedimiento con fase de borrador permite a los proveedores aclarar sus dudas y exponer sus comentarios , sin la opción habilitada para  $^{\circ}$ presentar ofertas durante esta fase

# **Configuraciones del procedimiento**

**INFORMACIÓN**

**Id único** DO1.REQ.800740

T

## **Cronograma**

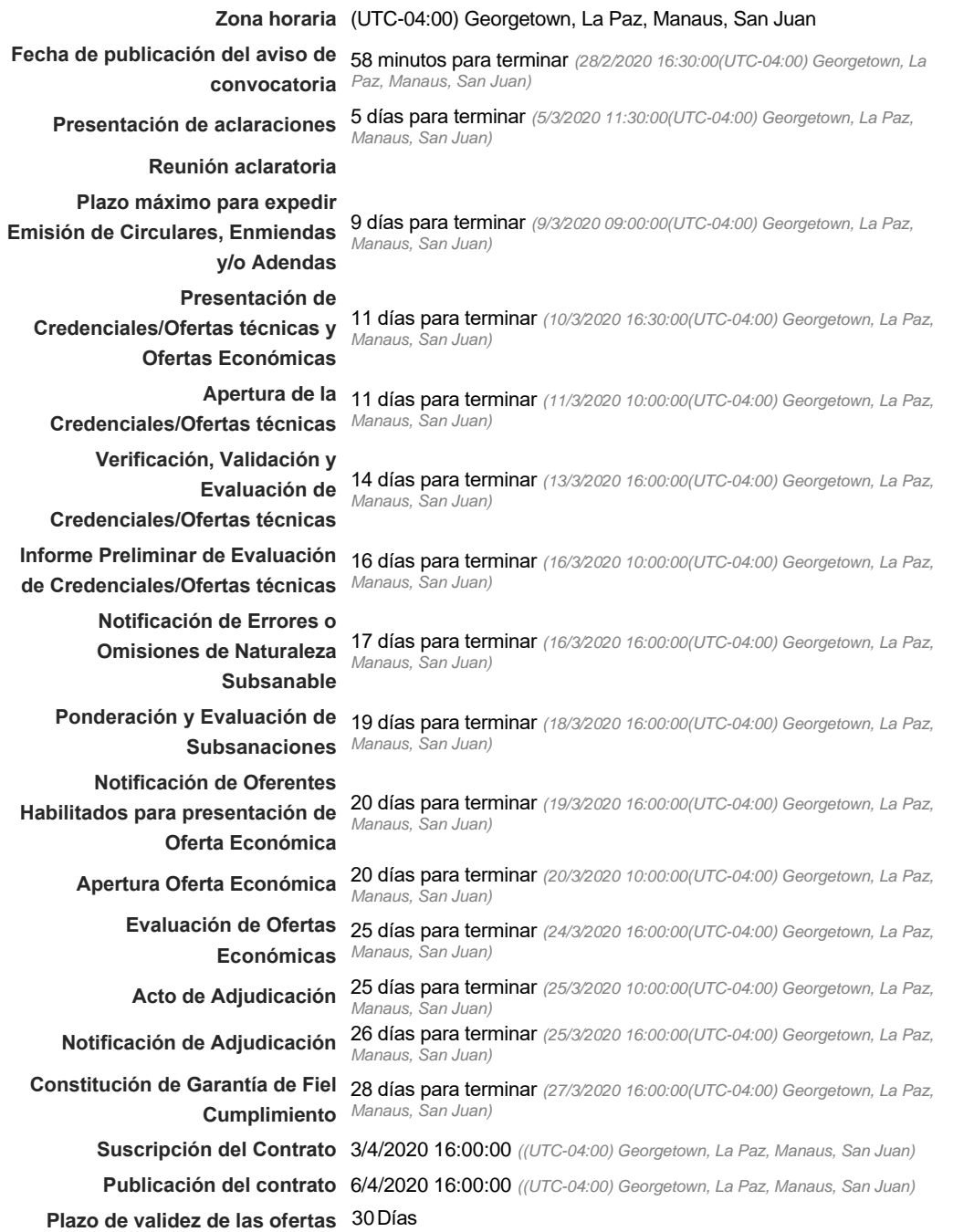

#### Mipymes

Limitar este proceso a Mipymes C SíC No \*

Pago de Anticipos

#### Visita al lugar de ejecución

**Permitir las visitas al lugar de las<br>C** Sí C No **obras?**

Lotes

**Definir lotes** CSiCNo<sup>\*</sup>

Observaciones

*Observaciones*

Configuraciones avanzadas

**¿Editar configuraciones** Sí No **avanzadas?**

# **Artículos y Preguntas**

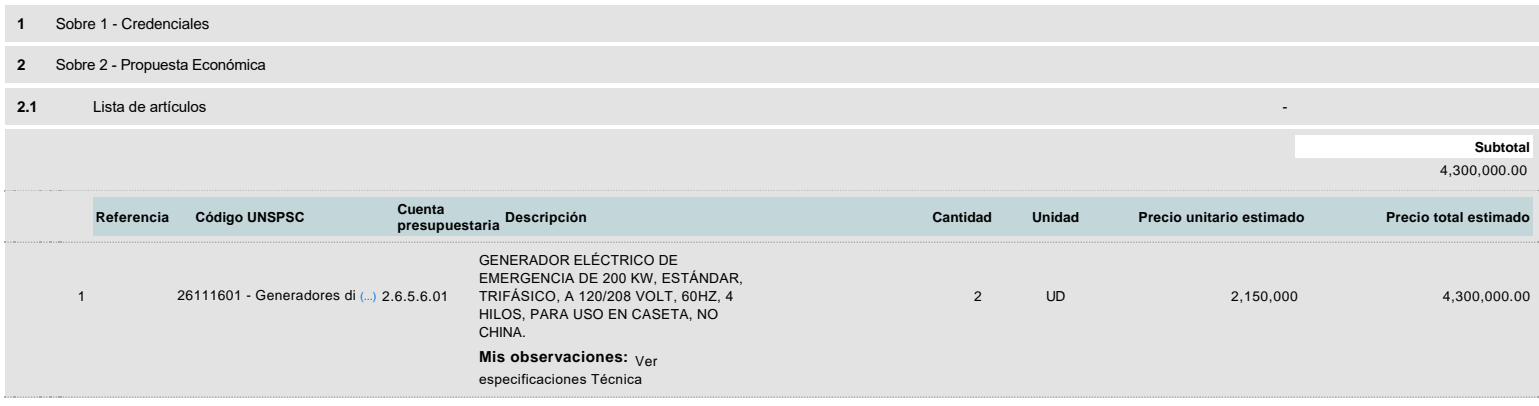

# **Evaluación**

Modelo de evaluación

**Definir un modelo de evaluación para este procedimiento**  $C$  Sí  $C$  No

# **Documentos del procedimiento**

#### Comentario

Este comentario es visible para todos los Proveedores.

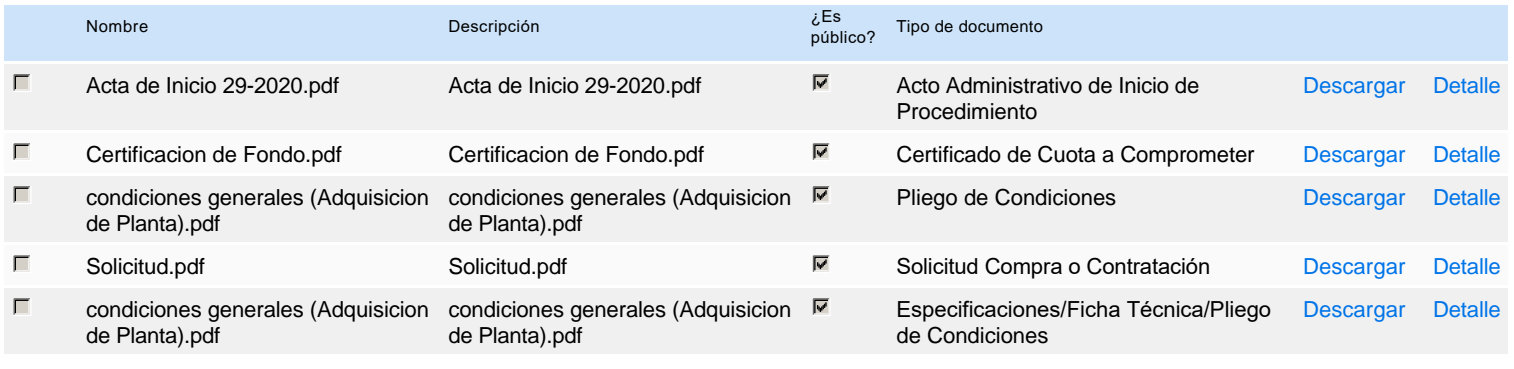

# **Documentos habilitantes**

# Lista de documentos

La siguiente es una lista de los documentos que puede solicitar a los Proveedores para la acreditación de los requisitos habilitantes. Para solicitar un documento marque el cuadro que aparece a la derecha.

## **Filtrar por familia**

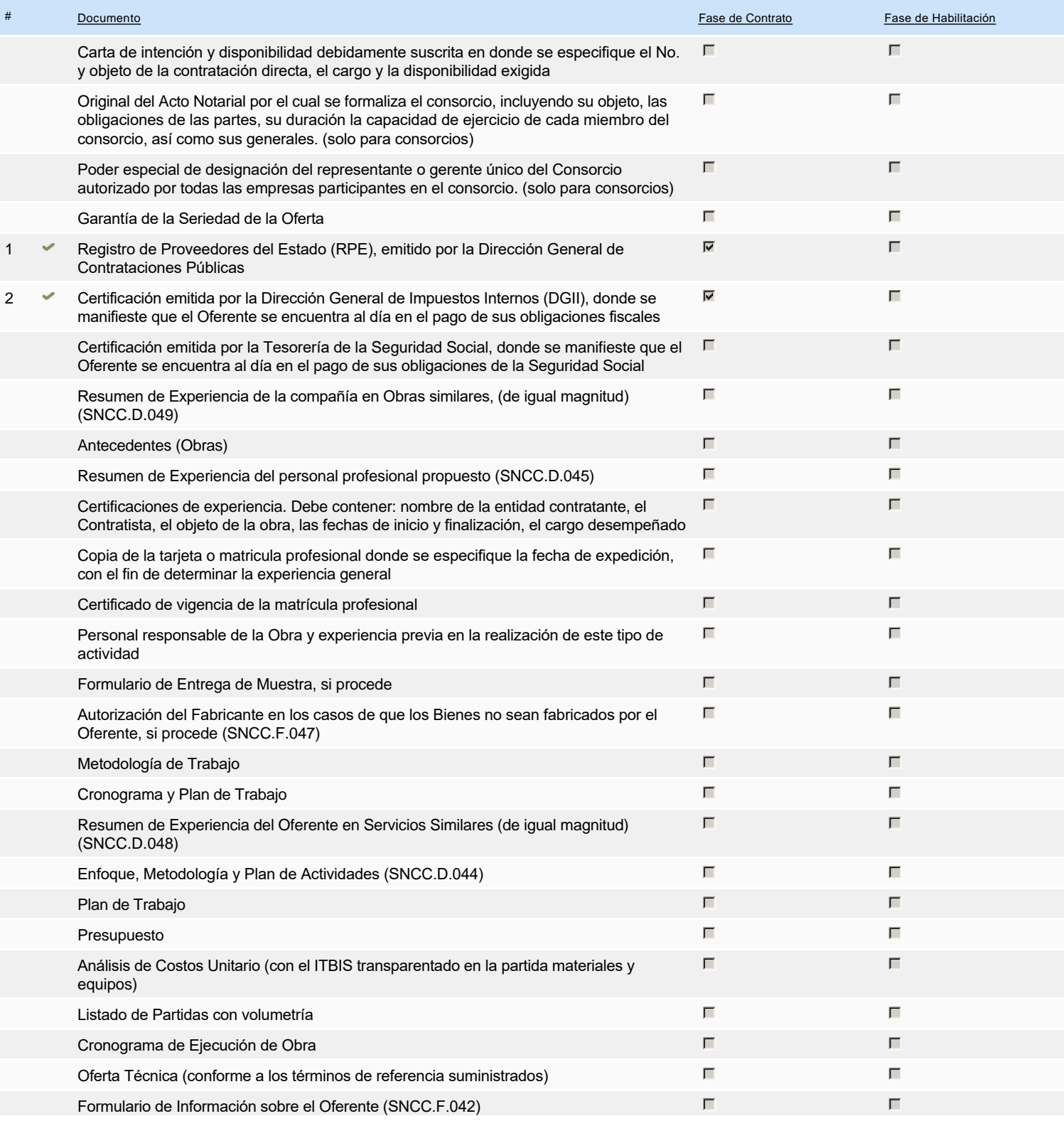

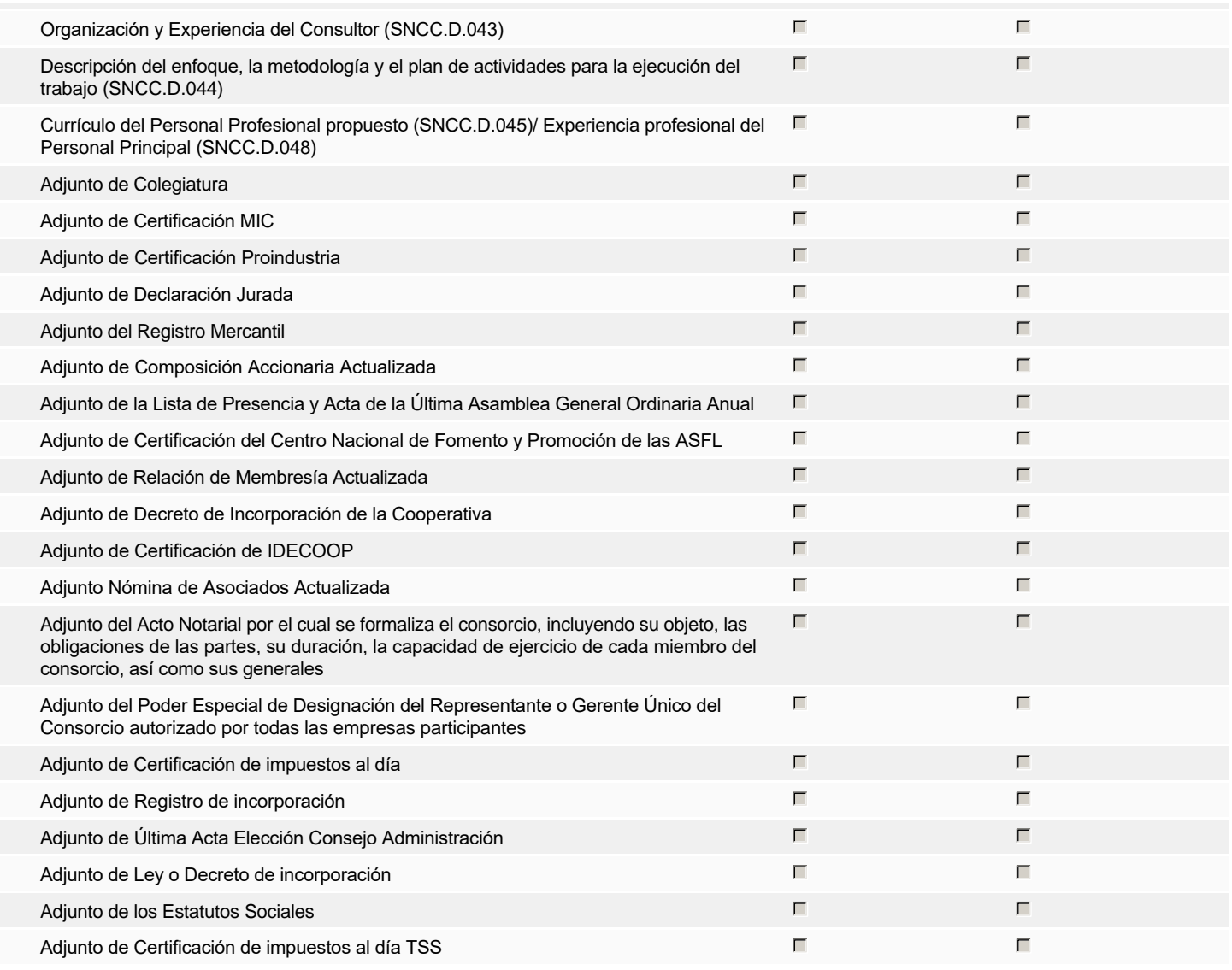

**Otros documentos requeridos para la presentación de la oferta Sí No Sí No Sí No Sí No Sí No Sí No Sí No Sí No** 

# **Configuración del presupuesto**

Configuración del Presupuesto

*Configuración del procedimiento*

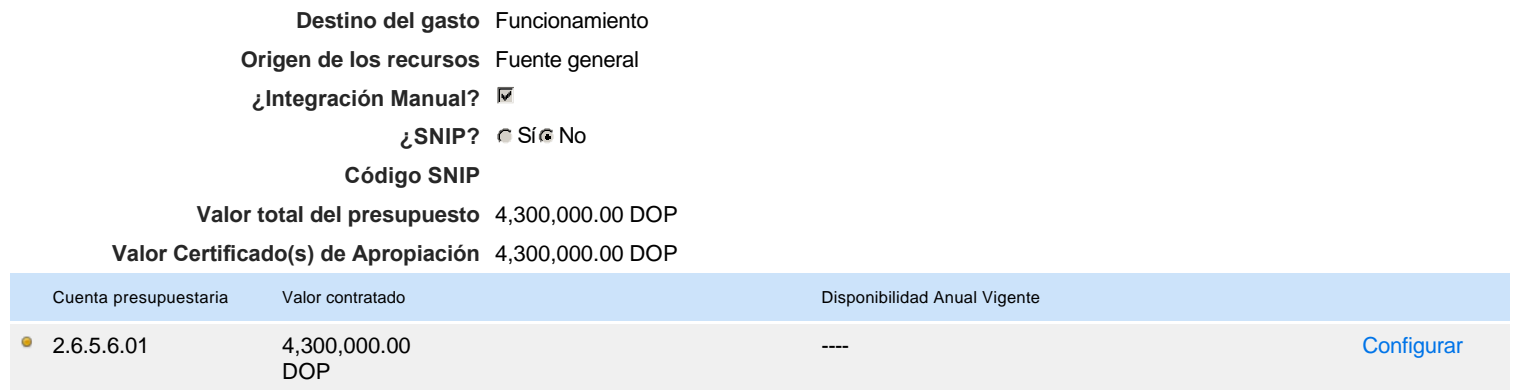

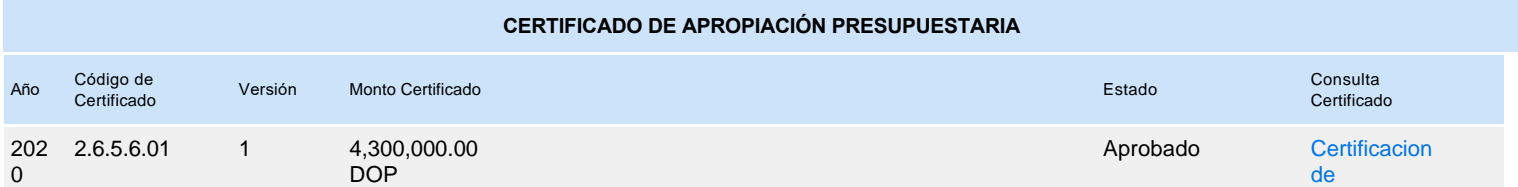